Máme-li rovnicemi nebo maticově vyjádřené afinní zobrazení, můžeme určovat, o jaký druh zobrazení se jedná např. podle následujícího diagramu. Začněte vlevo nahoře a jděte po šipkách. Do šestiúhelníků doplňte vždy jeden z následujících názvů : posunutí, stejnolehlost, afinita, základní afinita, elace, základní afinita s charakteristikou, identita, rovnoběžná projekce. Mráčky pak jsou místo, kde si ke každému z pojmenovaných zobrazení poznamenáte počet vlastních čísel a vektorů.

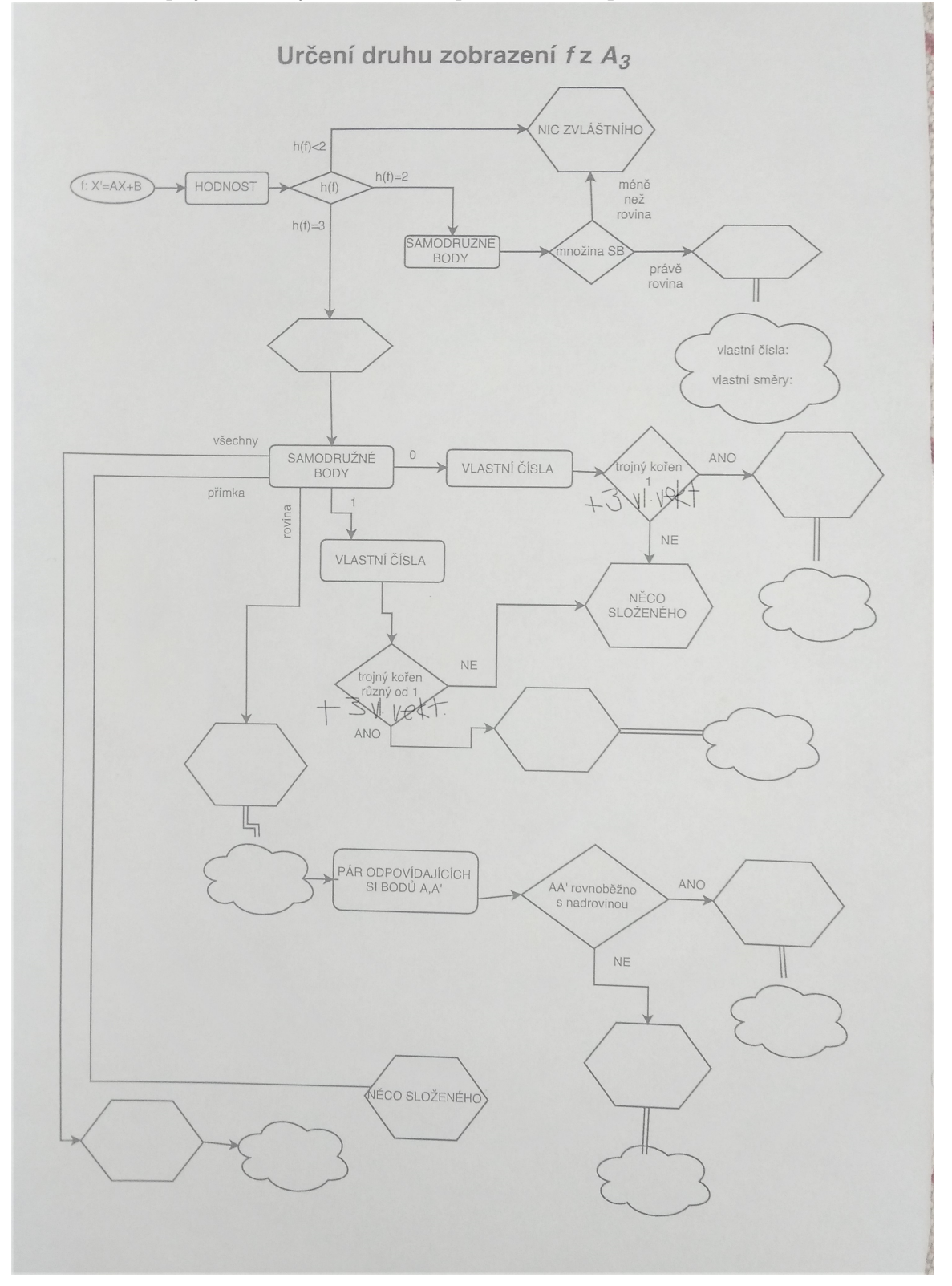

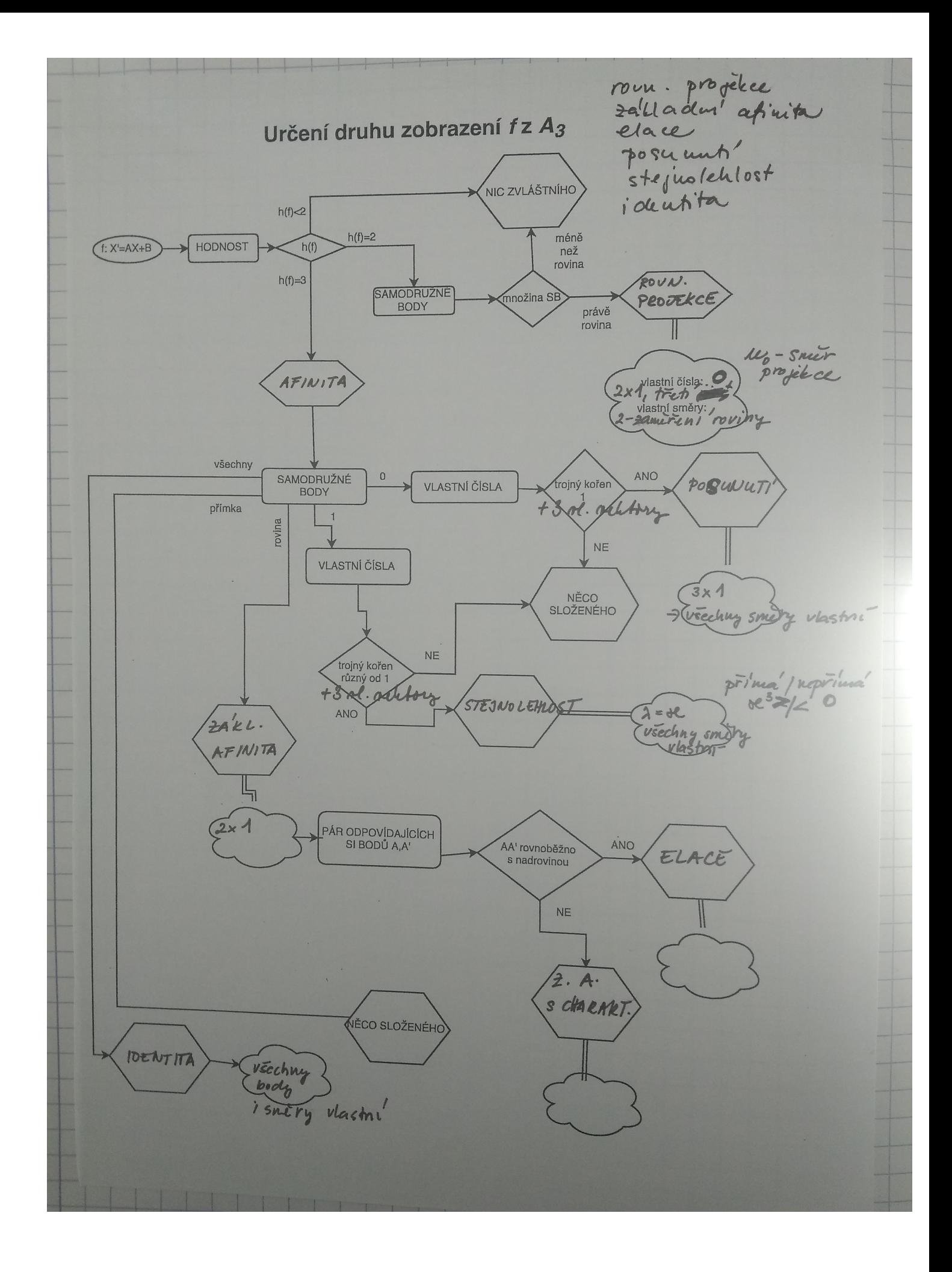